#### Name: ANSWER SECTION:

### Submit the .m file at the end of the time allocated, on canvas under link for Practice Exam1.

#### RETURN COVER SHEET BEFORE LEAVING.

#### To expedite grading, circle your best estimate: 90+ or not ?

\*If you don't like the story, make up your own but do the work expected regardless.  $\odot$ 

A circular target of known radius  $(R)$  is in sight, at a known  $x_{center}$ and  $y_{center}$  location. Though it has functioning issues, your laser gun has 2 known settings ( $k_1$  and  $k_2$ ). Determine what laser settings to use to still make it through the target!

#### (5pts) Engineering Process - Step1:

\*Note that all these values should be able to be changed easily in the code.

Givens/Need: R, xcenter and ycenter Find: k1 and k2

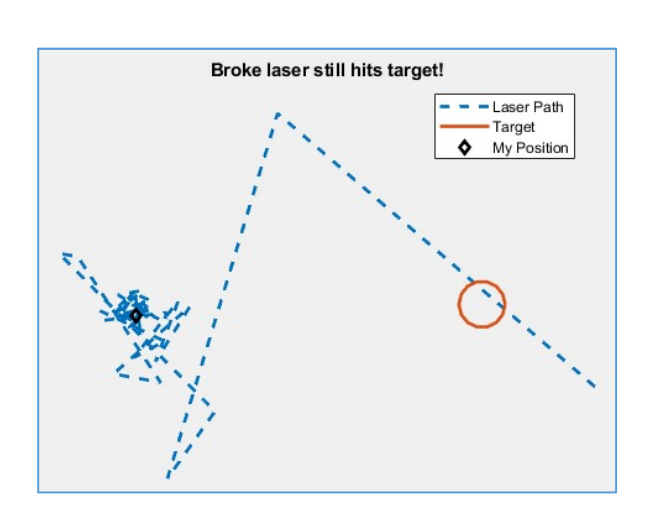

Step2: not applicable.

Step3: To plot the target, plot y vs. x with the following parametric equations:  $\theta$  being angles set from 0 to 360°.

$$
x(\theta) = R * \cos(\theta) + x_{center}
$$
  

$$
y(\theta) = R * \sin(\theta) + y_{center}
$$

To plot the laser, plot y vs. x with the following parametric equations:  $\beta$  being angles set from 0 to 80 radians, with 55 data-points. \*feel free to separate these equations in pieces if more comfortable!

$$
x(\beta) = k_1 * \sin\left(\frac{\pi}{k_2}\beta^2\right) * \left(\frac{1}{\pi\beta} - \frac{3}{\pi^3\beta^5}\right)
$$

$$
y(\beta) = k_1 * \cos\left(\frac{\pi}{k_2}\beta^2\right) * \left(\frac{1}{\pi\beta} - \frac{3}{\pi^3\beta^5}\right)
$$

A LOT OF YOU CAN'T PUT PARENTHESES IN THE RIGHT PLACES. IN THAT CASE, JUST SPLIT IT IN MULTIPLE PIECES. Step4: no assumptions would simplify any of these equations!

Step5 and 6: not applicable.

Steps7a and b must be in the script, as done in class (filename up to you). Step 7c) is not applicable here as the result is visual. The figure of your code must overall match the figure shown: use line types and colors of your choice. Your location at (0,0) is simply done using the diamond marker but must be the last to plot to show up above the laser. To place the legend in the best location, the fourth argument must be the string 'location', and the fifth argument must be the string 'best'. Assume the axis to be set to equal.

Test/Fill in the table below by re-using your code: (No units on these)

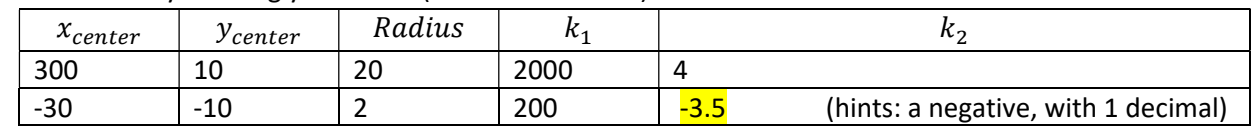

Overall heads up: some data is in radians, other in degrees. Be careful.

The rubric and extra credit is on the back page. Use it as a check list before submitting.

## Extra Credit 1

No need to show me the code:

$$
\lim_{x \to 3} \frac{x^2 - 9}{x - 3}.
$$

# Determine: **BY PLOTTING, YOU GET 6. IF YOU KNOW 241, YOU CAN FACTOR AND GET RID** OF (X-3) IN WHICH CASE YOU ARE LEFT WITH (X+3) AT THE NUMERATOR, THEN PLUG X=3!

### Extra Credit 2

Estimate how many years MATLAB took to be coded and first come out. 14YEARS

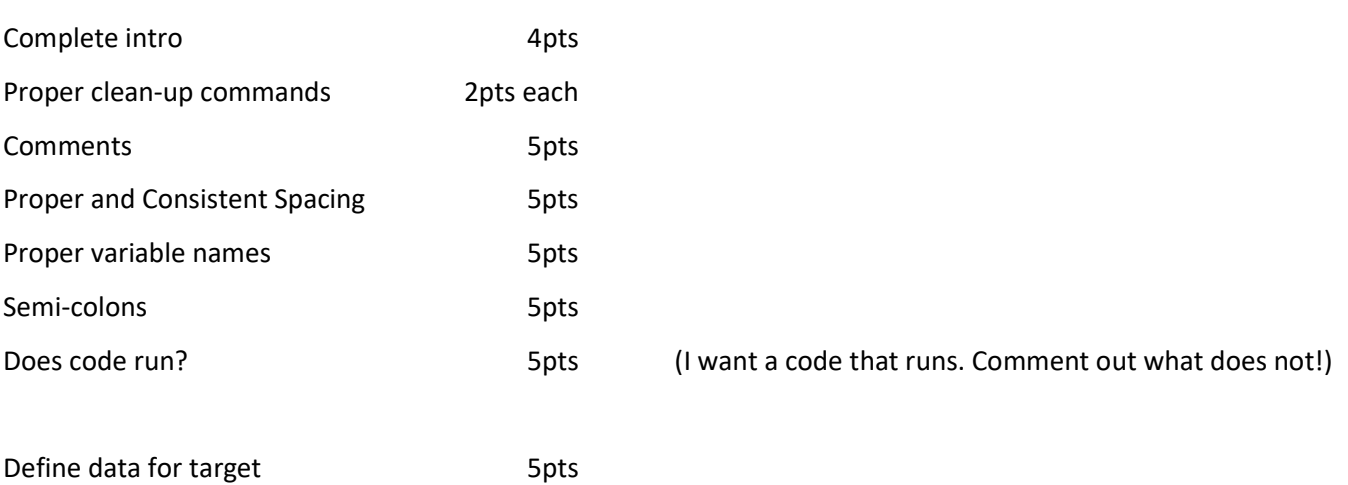

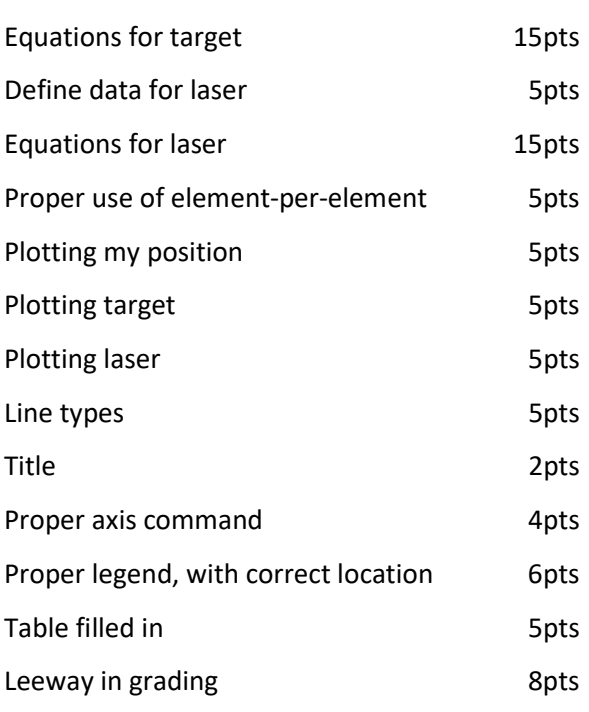

```
%some section. practice exam1. fall 2017.
%format commands useless as no output expected. leaving is ok.
xs = k1 * sin(pi*ts.^2/k2).* (1./(pi*ts) - 3./(pi*3*ts.^5)); % JUST 5 DOTS
ys = k1 * cos(pi*ts.^2/k2) .* (1./(pi*ts) - 3./(pi*3*ts.^5));
```

```
%if not confident in (), then split! 
\frac{1}{2} part1 = pi/k2 * ts.^2;
% part2 = 1./(pi*ts);\text{Part3} = 3./(pi^3*ts.^5);% part4 = part2-part3;% xs = k1 * sin(part1) .* part4;
\gamma s = k1 * cos(part1) .* part4;
```
%laser that shoots random

%by Caroline Liron

%define laser data

ts =  $linspace(0,80,55)$ ;

 $k1 = 2000;$  $k2 = 4;$ 

clc; clear; close all;

```
%define bowl to shoot at
radius=20;
xCenter = 300;yCenter = 10;
thetas = linspace(0,360,15); %degrees
xTarget = radius*cosd(thetas)+xCenter; %**NO DOTS ANYWHERE
yTarget = radius*sind(thetas)+yCenter;
```

```
%plot laser path and target, format appropriately
plot(xs,ys,'--',xTarget,yTarget,0,0,'kd','linewidth',2);
```

```
%or,
```

```
% plot(xs,ys,'--');
% hold on; %ONLY ONCE
% plot(xTarget,yTarget);
% plot(0,0,'kd','linewidth',2);
```

```
%format all properly
axis equal off;
title('Broke laser still hits target!');
legend('Laser Path','Target','My Position','location','best');
```
%no output.